## <span id="page-0-0"></span>Informatik I: Einführung in die Programmierung 2. Erste Schritte in Python

Albert-Ludwigs-Universität Freiburg

Peter Thiemann 23. Oktober 2018

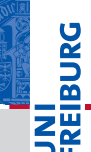

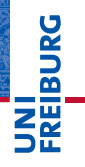

#### [Allgemeines](#page-1-0)

Warum

[Python?](#page-6-0)

Python-[Interpreter](#page-12-0)

# <span id="page-1-0"></span>[Allgemeines](#page-1-0) [Rechnen](#page-42-0)

Ada, Basic, C, C++, C<sup>‡</sup>, Cobol, Curry, F<sup>‡</sup>, Fortran, Go, Gödel, HAL, Haskell, Java, Lisp, Lua, Mercury, Miranda, ML, OCaml, Pascal, Perl, Python, Prolog, Ruby, Scheme, Shakespeare, Smalltalk, Visual Basic, u.v.m.

#### **[Allgemeines](#page-1-0)**

Warum [Python?](#page-6-0)

Python-[Interpreter](#page-12-0)

[Shell](#page-20-0)

Ada, Basic, C, C++, C<sup>‡</sup>, Cobol, Curry, F<sup>‡</sup>, Fortran, Go, Gödel, HAL, Haskell, Java, Lisp, Lua, Mercury, Miranda, ML, OCaml, Pascal, Perl, Python, Prolog, Ruby, Scheme, Shakespeare, Smalltalk, Visual Basic, u.v.m.

Wir lernen hier Python (genauer Python 3), eine

- objektorientierte,
- dynamisch getypte,
- interpretierte und interaktive
- höhere Programmiersprache.

#### **[Allgemeines](#page-1-0)**

Warum [Python?](#page-6-0)

Python-[Interpreter](#page-12-0)

[Shell](#page-20-0)

# Die Programmiersprache Python . . .

Anfang der 90er Jahre als Skriptsprache für das verteilte Betriebssystem Amoeba entwickelt;

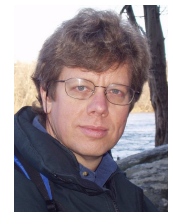

Guido van Rossum (Foto: Wikipedia)

- gilt als einfach zu erlernen;
- wurde kontinuierlich von Guido van Rossum bei Google weiterentwickelt.
- bezieht sich auf die Komikertruppe *Monty Python*.

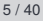

**[Allgemeines](#page-1-0)** 

Warum [Python?](#page-6-0)

Python-

[Interpreter](#page-12-0)

[Shell](#page-20-0)

### Literatur

Es gibt eine Menge von Lehrbüchern zu Python3. Wir werden im wesentlichen einsetzen

- Allen Downey, *Think Python: How to Think Like a Computer Scientist*, O'Reilly, 2013
- als PDF herunterladbar oder als HTML lesbar (Green Tea Press): [http://greenteapress.com/thinkpython/](http://greenteapress.com/thinkpython/thinkpython.html) [thinkpython.html](http://greenteapress.com/thinkpython/thinkpython.html)
- als deutsche Version: Programmieren lernen mit Python, O'Reilly, 2013.
- Marc Lutz, *Learning Python*, O'Reilly, 2013 (deutsche Ausgabe ist veraltet!)
- Marc Lutz, *Python kurz & gut*, O'Reilly, 2014 (als **I** Nachschlagwerk)
- Viele Videos und Online-Kurse

**BURG** 

**[Allgemeines](#page-1-0)** 

[Shell](#page-20-0)

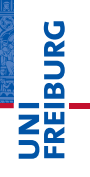

[Allgemeines](#page-1-0)

Warum [Python?](#page-6-0)

Python-[Interpreter](#page-12-0)

# <span id="page-6-0"></span>[Warum Python?](#page-6-0)

# Warum Python benutzen?

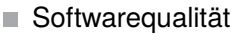

- Lesbarkeit
- Software-Reuse-Mechanismen (wie OOP)
- Programmierer-Produktivität
	- Python-Programme sind oft 50% kürzer als vergleichbare m. Java oder C++-Programme.
	- Kein Edit-Compile-Test-Zyklus, sondern direkte Tests  $\blacksquare$
- Portabilität
- Support-Bibliotheken ("Batterien sind enthalten")
- Komponenten-Integrierbarkeit (Java, .Net, COM, Silverlight, SOAP, CORBA, ...)

**[Allgemeines](#page-1-0)** 

Warum [Python?](#page-6-0)

U<br>De �

> Python-[Interpreter](#page-12-0)

[Shell](#page-20-0)

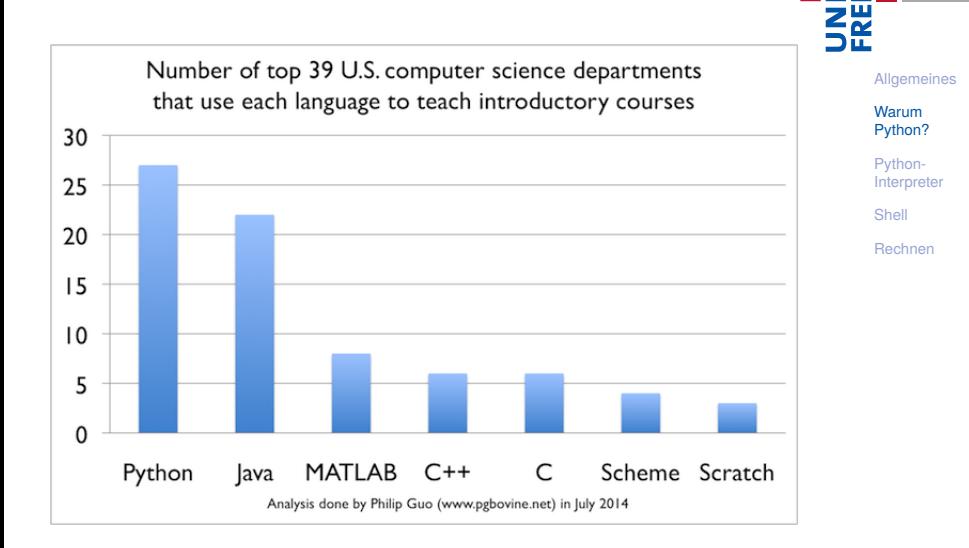

**BURG** 

## Python ist #1

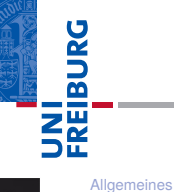

Warum [Python?](#page-6-0) Python-[Interpreter](#page-12-0) [Shell](#page-20-0) [Rechnen](#page-42-0)

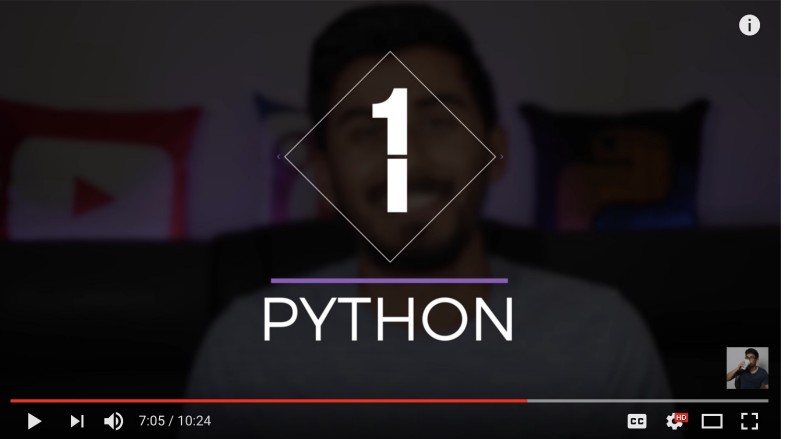

http://www.youtube.com/watch?v=f3EbDbm8XqY&t=7m3s

### Wer benutzt Python?

- Google: Web search, App engine, YouTube
- **Dropbox**
- CCP Games: EVE Online
- 2kgames: Civilization IV (SDK)
- Industrial Light & Magic: Workflow-Automatisierung
- ESRI: Für Nutzerprogrammierung des GIS
- Intel, Cisco, HP, Seagate: Hardwaretesting
- NASA, JPL, Alamos: Scientific Computing
- ...<http://www.python.org/about/success/>

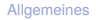

Warum [Python?](#page-6-0)

JRC<br>J 군

> Python-[Interpreter](#page-12-0)

[Shell](#page-20-0)

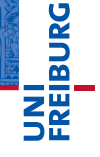

**[Allgemeines](#page-1-0)** 

Warum [Python?](#page-6-0)

Python-[Interpreter](#page-12-0)

[Shell](#page-20-0)

- Python ist "langsamer" als Java und  $C_{++}$
- Wieviel langsamer? <http://benchmarksgame.alioth.debian.org/>
- Eignet sich nicht für das Schreiben von Gerätetreibern
- Eignet sich nicht direkt für die Programmierung von (kleinen) Mikrocontrollern (*bare metal programming*)

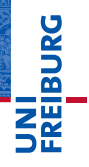

[Allgemeines](#page-1-0)

Warum [Python?](#page-6-0)

Python-[Interpreter](#page-12-0)

# <span id="page-12-0"></span>[Python-Interpreter](#page-12-0) [Rechnen](#page-42-0)

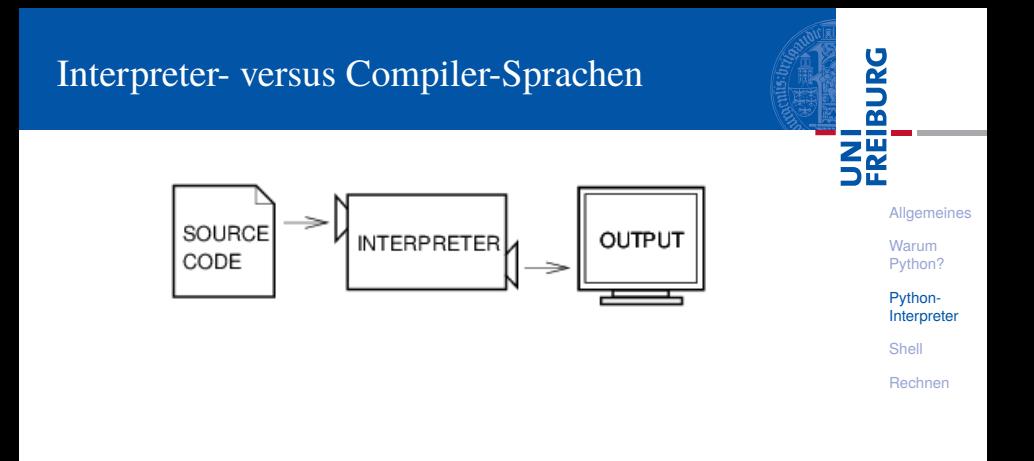

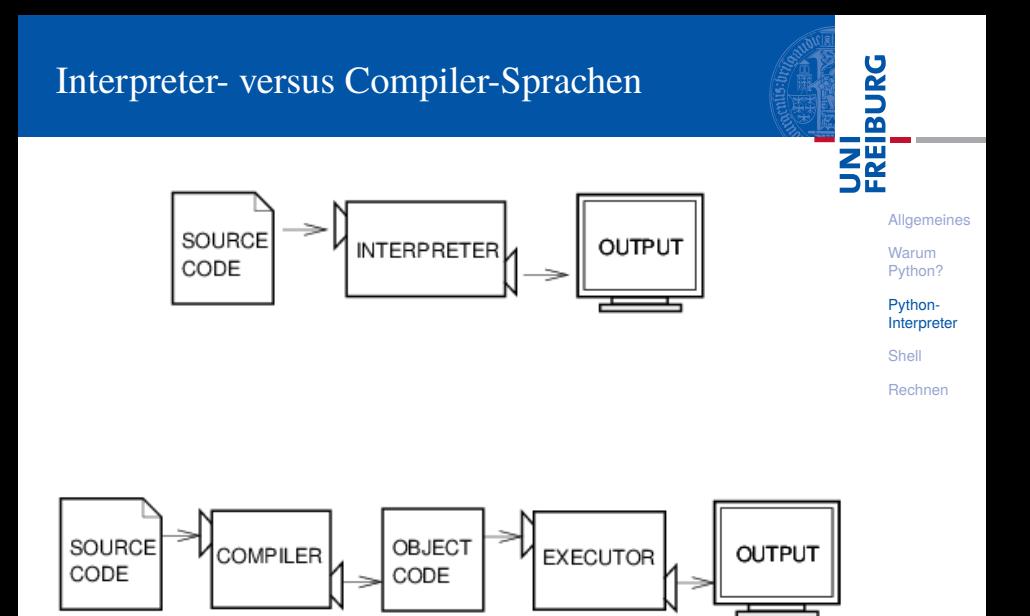

Abbildungen aus Downey 2013

Unter <http://python.org/> befinden sich die aktuelle Dokumentation und Links zum Herunterladen (uns interessiert Python 3.X, *X* ≥ 6) für

- *Windows*, **The State**
- *MacOSX*, m.
- *Unixes* (Quellpakete),
- für aktuelle *Linux-Distributionen* gibt es Packages für die jeweilige Distribution, meistens bereits installiert!

Läuft u.a. auch auf dem Raspberry Pi!

**[Allgemeines](#page-1-0)** 

ں<br>ا

Warum [Python?](#page-6-0)

Python-[Interpreter](#page-12-0)

[Shell](#page-20-0)

Der Python-Interpreter kann auf folgende Arten gestartet werden:

■ im interaktiven Modus (ohne Angabe von Programm-Parametern)

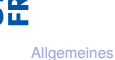

**BURG** 

Warum [Python?](#page-6-0)

Python-[Interpreter](#page-12-0)

[Shell](#page-20-0)

Der Python-Interpreter kann auf folgende Arten gestartet werden:

- im interaktiven Modus (ohne Angabe von Programm-Parametern)
- $\rightarrow$  Ausdrücke und Anweisungen können interaktiv eintippt werden, der Interpreter wertet diese aus und druckt ggf. das Ergebnis.

Warum [Python?](#page-6-0)

URC<br>D 군

> Python-[Interpreter](#page-12-0)

[Shell](#page-20-0)

Der Python-Interpreter kann auf folgende Arten gestartet werden:

- im interaktiven Modus (ohne Angabe von Programm-Parametern)
- $\rightarrow$  Ausdrücke und Anweisungen können interaktiv eintippt werden, der Interpreter wertet diese aus und druckt ggf. das Ergebnis.
	- **im Skript-Modus (unter Angabe einer** Skript-/Programm-Datei)

#### **[Allgemeines](#page-1-0)**

Warum [Python?](#page-6-0)

ں<br>ا

Python-[Interpreter](#page-12-0)

[Shell](#page-20-0)

Der Python-Interpreter kann auf folgende Arten gestartet werden:

- im interaktiven Modus (ohne Angabe von Programm-Parametern)
- $\rightarrow$  Ausdrücke und Anweisungen können interaktiv eintippt werden, der Interpreter wertet diese aus und druckt ggf. das Ergebnis.
	- **im Skript-Modus (unter Angabe einer** Skript-/Programm-Datei)
- $\rightarrow$  Ein Programm (auch Skript genannt) wird eingelesen und dann ausgeführt.

**[Allgemeines](#page-1-0)** 

ں<br>ا 군

> Warum [Python?](#page-6-0)

> > Python-[Interpreter](#page-12-0)

[Shell](#page-20-0)

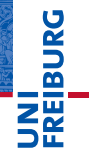

[Allgemeines](#page-1-0)

Warum [Python?](#page-6-0)

Python-[Interpreter](#page-12-0)

[Shell](#page-20-0)

[Rechnen](#page-42-0)

# <span id="page-20-0"></span>[Interaktives Nutzen der](#page-20-0) [Shell](#page-20-0)

Um dem Interpreter eine Ausgabe zu entlocken, gibt es zwei Methoden. Zum einen wertet der Interpreter jeden eingegebenen Ausdruck aus und gibt das Ergebnis aus:

### Python-Interpreter

>>>

**[Allgemeines](#page-1-0)** 

Warum [Python?](#page-6-0)

Python-[Interpreter](#page-12-0)

[Shell](#page-20-0)

Um dem Interpreter eine Ausgabe zu entlocken, gibt es zwei Methoden. Zum einen wertet der Interpreter jeden eingegebenen Ausdruck aus und gibt das Ergebnis aus:

#### Python-Interpreter

 $>> 7 * 6$ 

**[Allgemeines](#page-1-0)** 

Warum [Python?](#page-6-0)

Python-[Interpreter](#page-12-0)

[Shell](#page-20-0)

Um dem Interpreter eine Ausgabe zu entlocken, gibt es zwei Methoden. Zum einen wertet der Interpreter jeden eingegebenen Ausdruck aus und gibt das Ergebnis aus:

#### Pyth

 $\rightarrow$ 

 $42$ >>>

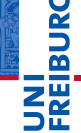

**[Allgemeines](#page-1-0)** 

Warum [Python?](#page-6-0)

Python-[Interpreter](#page-12-0)

[Shell](#page-20-0)

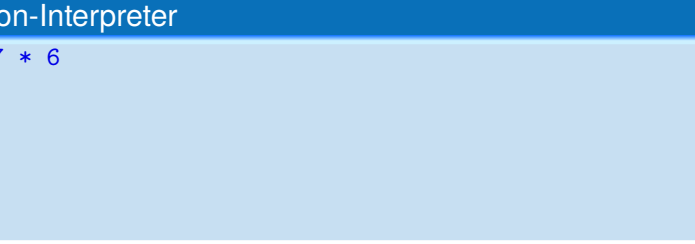

Um dem Interpreter eine Ausgabe zu entlocken, gibt es zwei Methoden. Zum einen wertet der Interpreter jeden eingegebenen Ausdruck aus und gibt das Ergebnis aus:

### Python-Interpreter

 $>> 7 * 6$ 42

>>> "Hello world"

**[Allgemeines](#page-1-0)** 

Warum [Python?](#page-6-0)

Python-[Interpreter](#page-12-0)

[Shell](#page-20-0)

Um dem Interpreter eine Ausgabe zu entlocken, gibt es zwei Methoden. Zum einen wertet der Interpreter jeden eingegebenen Ausdruck aus und gibt das Ergebnis aus:

#### Python-Interpreter

```
>> 7 * 642>>> "Hello world"
'Hello world'
>>>
```
JRC<br>J 

> **[Allgemeines](#page-1-0)** Warum

[Python?](#page-6-0)

Python-[Interpreter](#page-12-0)

[Shell](#page-20-0)

Um dem Interpreter eine Ausgabe zu entlocken, gibt es zwei Methoden. Zum einen wertet der Interpreter jeden eingegebenen Ausdruck aus und gibt das Ergebnis aus:

#### Python-Interpreter

```
>> 7 * 642
>>> "Hello world"
'Hello world'
>>> "spam " * 4
```
**[Allgemeines](#page-1-0)** 

Warum [Python?](#page-6-0)

Python-[Interpreter](#page-12-0)

[Shell](#page-20-0)

Um dem Interpreter eine Ausgabe zu entlocken, gibt es zwei Methoden. Zum einen wertet der Interpreter jeden eingegebenen Ausdruck aus und gibt das Ergebnis aus:

#### Python-Interpreter

```
>> 7 * 642>>> "Hello world"
'Hello world'
>>> "spam " * 4
'spam spam spam spam '
```
URC<br>D 

**[Allgemeines](#page-1-0)** 

Warum [Python?](#page-6-0)

Python-[Interpreter](#page-12-0)

[Shell](#page-20-0)

Zum anderen kann die print-Funktion den Wert eines Ausdrucks ausgeben:

Python-Interpreter

>>>  $print(7 * 6)$ 

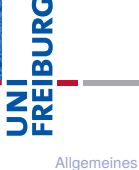

Warum

[Python?](#page-6-0)

Python-[Interpreter](#page-12-0)

[Shell](#page-20-0)

Zum anderen kann die print-Funktion den Wert eines Ausdrucks ausgeben:

### Python-Interpreter

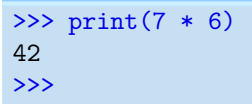

# **BURG** ΖW [Allgemeines](#page-1-0)

Warum [Python?](#page-6-0)

Python-[Interpreter](#page-12-0)

[Shell](#page-20-0)

Zum anderen kann die print-Funktion den Wert eines Ausdrucks ausgeben:

#### Python-Interpreter

>>>  $print(7 * 6)$ 

```
42
```

```
>>> print("Hello world")
```
**BURG** 

[Allgemeines](#page-1-0) Warum [Python?](#page-6-0)

Python-[Interpreter](#page-12-0)

[Shell](#page-20-0)

Zum anderen kann die print-Funktion den Wert eines Ausdrucks ausgeben:

#### Python-Interpreter

```
>>> print(7 * 6)42
>>> print("Hello world")
Hello world
>>>
```
# [Allgemeines](#page-1-0) Warum [Python?](#page-6-0)

**BURG** 

Python-

[Interpreter](#page-12-0)

[Shell](#page-20-0)

Zum anderen kann die print-Funktion den Wert eines Ausdrucks ausgeben:

#### Python-Interpreter

```
>>> print(7 * 6)42
>>> print("Hello world")
Hello world
>>> print("spam " * 4)
```
# **[Allgemeines](#page-1-0)** Warum

**BURG** 

[Python?](#page-6-0)

Python-[Interpreter](#page-12-0)

[Shell](#page-20-0)

Zum anderen kann die print-Funktion den Wert eines Ausdrucks ausgeben:

#### Python-Interpreter

```
>> print(7 * 6)42
>>> print("Hello world")
Hello world
>>> print("spam " * 4)
spam spam spam spam
```
print ist der übliche Weg, Ausgaben zu erzeugen und funktioniert daher auch in "richtigen" Programmen.

군 **[Allgemeines](#page-1-0)** Warum [Python?](#page-6-0)

U<br>De

Python-[Interpreter](#page-12-0)

[Shell](#page-20-0)

# Exkurs: Hello-World-Programme

*Hello-World*-Programme dienen dazu, eine erste Idee vom Stil einer Programmiersprache zu bekommen.

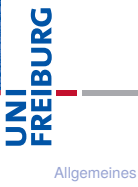

Warum

[Python?](#page-6-0)

Python-[Interpreter](#page-12-0)

[Shell](#page-20-0)

# Exkurs: Hello-World-Programme

*Hello-World*-Programme dienen dazu, eine erste Idee vom Stil einer Programmiersprache zu bekommen.

#### Python

print("Hello World!")

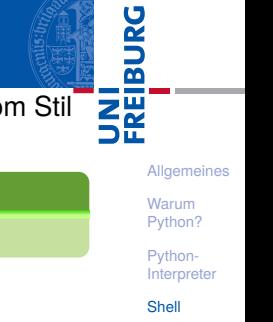
# Exkurs: Hello-World-Programme

*Hello-World*-Programme dienen dazu, eine erste Idee vom Stil einer Programmiersprache zu bekommen.

#### Python

```
print("Hello World!")
```
#### Java

```
class HelloWorld {
 public static void main(String[] arg) {
    System.out.println("Hello World!");
 }
}
```
#### **[Allgemeines](#page-1-0)**

Warum [Python?](#page-6-0)

**PANBI** 

**ZW** 

Python-[Interpreter](#page-12-0)

[Shell](#page-20-0)

# Exkurs: Hello-World-Programme

*Hello-World*-Programme dienen dazu, eine erste Idee vom Stil einer Programmiersprache zu bekommen.

#### Python

```
print("Hello World!")
```
#### Java

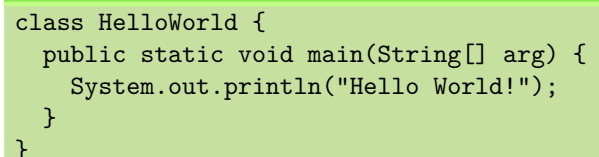

#### **[Allgemeines](#page-1-0)**

**BURG** 

**NE** 

Warum [Python?](#page-6-0)

Python-[Interpreter](#page-12-0)

[Shell](#page-20-0)

[Rechnen](#page-42-0)

#### Brainfuck

```
++++++++++[>+++++++>++++++++++>+++>+<<<<-]
>++.>+.+++++++..+++.>++.<<+++++++++++++++.
>.+++.------.--------.>+.>.
```
Es besteht ein kleiner aber feiner Unterschied zwischen "nackten" Ausdrücken und Ergebnissen der print-Funktion:

#### Python-Interpreter

```
>>> print(7 * 6)42
>>> print("Hello world")
Hello world
>>> print("oben\nunten")
oben
unten
>>> print(None)
None
```
#### Python-Interpreter

>>> 7 \* 6 42 >>> "Hello world" 'Hello world' >>> "oben\nunten" 'oben\nunten' >>> None

# **[Allgemeines](#page-1-0)**

U<br>De 高

> Warum [Python?](#page-6-0)

Python-[Interpreter](#page-12-0)

[Shell](#page-20-0)

[Rechnen](#page-42-0)

Mehr dazu später . . .

>>>

# Etwas mehr zu print

Wir werden die Möglichkeiten von print später noch ausführlicher behandeln. Ein Detail soll aber schon jetzt erwähnt werden:

#### Python-Interpreter

```
>>> print("2 + 2 =", 2 + 2, "(vier)")
2 + 2 = 4 (vier)
```
- print kann mehrere Ausdrücke durch Kommas getrennt verarbeiten.
- Die Ergebnisse werden in derselben Zeile durch Leerzeichen getrennt ausgegeben.

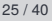

**[Allgemeines](#page-1-0)** Warum [Python?](#page-6-0) Python-[Interpreter](#page-12-0) [Shell](#page-20-0) [Rechnen](#page-42-0)

Wenn Sie etwas zu einem Befehl oder einer Funktion in Python wissen möchten, dann nutzen Sie die help-Funktion:

## Python-Interpreter

```
>>> help
Type help() for interactive help, or help(object) for
help about object.
>>>
```
**BURG** 

**[Allgemeines](#page-1-0)** 

Warum [Python?](#page-6-0)

Python-[Interpreter](#page-12-0)

[Shell](#page-20-0)

Wenn Sie etwas zu einem Befehl oder einer Funktion in Python wissen möchten, dann nutzen Sie die help-Funktion:

#### Python-Interpreter

```
>>> help
Type help() for interactive help, or help(object) for
help about object.
>>> help(print)
```
Help on built-in function print in module builtins:

```
print(...)print(value, ..., sep=' ', ...
```
#### **[Allgemeines](#page-1-0)**

Warum [Python?](#page-6-0)

BURG

Python-[Interpreter](#page-12-0)

[Shell](#page-20-0)

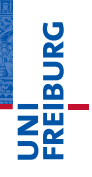

[Allgemeines](#page-1-0)

Warum

[Python?](#page-6-0)

Python-[Interpreter](#page-12-0)

# <span id="page-42-0"></span>[Rechnen](#page-42-0) Rechnen Rechnen Rechnen Rechnen Rechnen Rechnen Rechnen Rechnen Rechnen Rechnen Rechnen Rechnen Rechne

# Python kennt drei verschiedene Datentypen für Zahlen:

- int für ganze Zahlen;  $\mathcal{L}_{\mathcal{A}}$
- float für Gleitkommazahlen  $\mathcal{L}_{\mathcal{A}}$ (eine verrückte Teilmenge der rationalen Zahlen);
- complex für komplexe Gleitkommazahlen. **I**

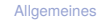

Warum

**URG** �

[Python?](#page-6-0)

Python-[Interpreter](#page-12-0)

[Shell](#page-20-0)

int

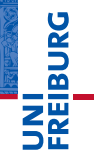

#### [Allgemeines](#page-1-0) Warum [Python?](#page-6-0) Python-[Interpreter](#page-12-0) [Shell](#page-20-0) [Rechnen](#page-42-0) Schreibweise für Konstanten vom Typ int: Python-Interpreter >>> 10 10  $>> -20$  $-20$

int

#### Schreibweise für Konstanten vom Typ int:

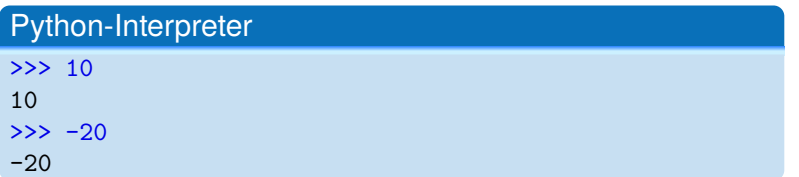

#### **Syntax**

Die Schreibweise von Konstanten ist ein Aspekt der **Syntax** einer Programmiersprache. Sie beschreibt, welche Zeichen erlaubt sind, welche Worte vordefiniert sind und wie Sätze (Programme) in der Programmiersprache aussehen müssen.

Warum [Python?](#page-6-0)

Python-[Interpreter](#page-12-0)

[Shell](#page-20-0)

#### Python benutzt für Arithmetik die folgenden Symbole:

- Grundrechenarten: +, -, \* /  $\blacksquare$
- Ganzzahlige Division: // п
- Modulo: % п
- $\mathcal{L}_{\mathcal{A}}$ Potenz: \*\*

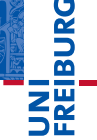

[Allgemeines](#page-1-0)

Warum [Python?](#page-6-0)

Python-

[Interpreter](#page-12-0)

[Shell](#page-20-0)

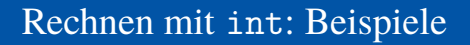

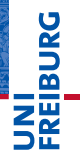

## Python-Interpreter

 $>> 14 * 12 + 10$ 

[Allgemeines](#page-1-0)

Warum [Python?](#page-6-0)

Python-[Interpreter](#page-12-0)

[Shell](#page-20-0)

178 >>>

# Rechnen mit int: Beispiele

Python-Interpreter  $>> 14 * 12 + 10$ 

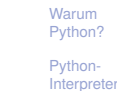

[Shell](#page-20-0)

[Rechnen](#page-42-0)

[Allgemeines](#page-1-0)

**JNI<br>REIBURG** 

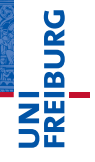

### Python-Interpreter

 $>> 14 * 12 + 10$ 178  $\gg$  14  $*$  (12 + 10) [Allgemeines](#page-1-0)

Warum [Python?](#page-6-0)

Python-[Interpreter](#page-12-0)

[Shell](#page-20-0)

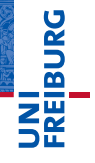

# Python-Interpreter

 $>> 14 * 12 + 10$ 178  $\gg$  14  $*$  (12 + 10) 308 >>>

[Allgemeines](#page-1-0)

Warum [Python?](#page-6-0)

Python-[Interpreter](#page-12-0)

[Shell](#page-20-0)

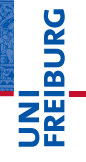

### Python-Interpreter

 $>> 14 * 12 + 10$ 178  $\gg$  14  $*$  (12 + 10) 308  $>> 13 \% 8$ 

[Allgemeines](#page-1-0)

Warum [Python?](#page-6-0)

Python-[Interpreter](#page-12-0)

[Shell](#page-20-0)

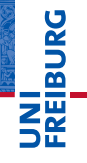

# Python-Interpreter

 $>> 14 * 12 + 10$ 178  $\gg$  14  $*$  (12 + 10) 308  $>> 13 \% 8$ 5 >>>

#### [Allgemeines](#page-1-0)

Warum [Python?](#page-6-0)

Python-[Interpreter](#page-12-0)

[Shell](#page-20-0)

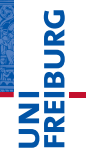

#### Python-Interpreter

 $>> 14 * 12 + 10$ 178  $\gg$  14  $*$  (12 + 10) 308  $>> 13 \% 8$ 5 >>> 11 \*\* 11

#### [Allgemeines](#page-1-0)

Warum [Python?](#page-6-0)

Python-[Interpreter](#page-12-0)

[Shell](#page-20-0)

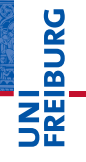

#### Python-Interpreter

 $>> 14 * 12 + 10$ 178  $\gg$  14  $*$  (12 + 10) 308  $>> 13 \% 8$ 5 >>> 11 \*\* 11 285311670611

#### [Allgemeines](#page-1-0)

Warum [Python?](#page-6-0)

Python-[Interpreter](#page-12-0)

[Shell](#page-20-0)

Der Divisionsoperator / liefert das Ergebnis als float. Der Operator // rundet auf die nächste ganze Zahl ab.

# Python-Interpreter

 $>> 20 / 3$ 

**BURG [Allgemeines](#page-1-0)** Warum

[Python?](#page-6-0)

Python-[Interpreter](#page-12-0)

[Shell](#page-20-0)

Der Divisionsoperator / liefert das Ergebnis als float. Der Operator // rundet auf die nächste ganze Zahl ab.

# Python-Interpreter

 $>> 20 / 3$ 6.666666666666667 >>>

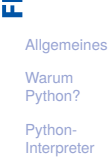

**BURG** 

[Shell](#page-20-0)

Der Divisionsoperator / liefert das Ergebnis als float. Der Operator // rundet auf die nächste ganze Zahl ab.

# Python-Interpreter

 $>> 20 / 3$ 6.666666666666667  $>> -20 / 3$ 

**[Allgemeines](#page-1-0)** Warum

**BURG** 

[Python?](#page-6-0)

Python-[Interpreter](#page-12-0)

[Shell](#page-20-0)

Der Divisionsoperator / liefert das Ergebnis als float. Der Operator // rundet auf die nächste ganze Zahl ab.

# Python-Interpreter

 $>> 20 / 3$ 6.666666666666667  $>> -20 / 3$ -6.666666666666667 >>>

**[Allgemeines](#page-1-0)** Warum [Python?](#page-6-0)

**BURG** 

Python-[Interpreter](#page-12-0)

[Shell](#page-20-0)

Der Divisionsoperator / liefert das Ergebnis als float. Der Operator // rundet auf die nächste ganze Zahl ab.

# Python-Interpreter

 $>> 20 / 3$ 6.666666666666667  $>> -20 / 3$ -6.666666666666667  $>> 20$  // 3

**[Allgemeines](#page-1-0)** 

U<br>De �

> Warum [Python?](#page-6-0)

Python-[Interpreter](#page-12-0)

[Shell](#page-20-0)

Der Divisionsoperator / liefert das Ergebnis als float. Der Operator // rundet auf die nächste ganze Zahl ab.

# Python-Interpreter

 $>> 20 / 3$ 6.666666666666667  $>> -20 / 3$ -6.666666666666667  $>> 20$  // 3 6 >>>

# �

U<br>De

**[Allgemeines](#page-1-0)** 

Warum [Python?](#page-6-0)

Python-[Interpreter](#page-12-0)

[Shell](#page-20-0)

Der Divisionsoperator / liefert das Ergebnis als float. Der Operator // rundet auf die nächste ganze Zahl ab.

# Python-Interpreter

 $>> 20 / 3$ 6.666666666666667  $>> -20 / 3$ -6.666666666666667  $>> 20$  // 3 6  $>> -20$  // 3

# **[Allgemeines](#page-1-0)**

U<br>De �

> Warum [Python?](#page-6-0)

Python-[Interpreter](#page-12-0)

[Shell](#page-20-0)

Der Divisionsoperator / liefert das Ergebnis als float. Der Operator // rundet auf die nächste ganze Zahl ab.

# Python-Interpreter

 $>> 20 / 3$ 6.666666666666667  $>> -20 / 3$ -6.666666666666667  $>> 20$  // 3 6  $\gg$  -20 // 3 -7

# � **[Allgemeines](#page-1-0)** Warum [Python?](#page-6-0)

U<br>De

Python-[Interpreter](#page-12-0)

[Shell](#page-20-0)

# Gleitkommazahlen und komplexe Zahlen

■ float-Konstanten schreiben sich Dezimalpunkt und optionalem Exponent:

2.44, 1.0, 5., 1.5e+100 (bedeutet  $1.5 \times 10^{100}$ )

■ complex-Konstanten schreiben sich als Summe von (optionalem) Realteil und Imaginärteil mit imaginärer Einheit j:

4+2j, 2.3+1j, 2j, 5.1+0j

Die arithmetischen Operatoren für float und complex sind die gleichen wie für die ganzzahligen Typen:

- Grundrechenarten:  $+, -, *, /, //$
- **COL** Potenz: \*\*
- Rest bei Division für ganzzahliges Ergebnis: %

U<br>De �

> Warum [Python?](#page-6-0)

Python-[Interpreter](#page-12-0)

[Shell](#page-20-0)

**JNI<br>REIBURG** 

Python-Interpreter

>>> print(1.23 \* 4.56)

[Allgemeines](#page-1-0)

Warum [Python?](#page-6-0)

Python-[Interpreter](#page-12-0)

[Shell](#page-20-0)

# **JNT<br>REIBURG**

# Python-Interpreter

```
>>> print(1.23 * 4.56)
5.6088
```
>>>

[Allgemeines](#page-1-0)

Warum [Python?](#page-6-0)

Python-[Interpreter](#page-12-0)

[Shell](#page-20-0)

# **INI<br>REIBURG**

#### Python-Interpreter

>>> print(1.23 \* 4.56) 5.6088 >>> print(17 / 2.0)

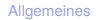

Warum [Python?](#page-6-0)

Python-[Interpreter](#page-12-0)

[Shell](#page-20-0)

# **EIBURG**  $\overline{\mathsf{z}}$

#### Python-Interpreter

```
>>> print(1.23 * 4.56)
5.6088
>>> print(17 / 2.0)
8.5
>>>
```
[Allgemeines](#page-1-0)

Warum [Python?](#page-6-0)

Python-[Interpreter](#page-12-0)

[Shell](#page-20-0)

# Python-Interpreter

```
>>> print(1.23 * 4.56)
5.6088
>>> print(17 / 2.0)
8.5
>>> print(23.1 % 2.7)
```
**EDURG** ΞĀ.

#### [Allgemeines](#page-1-0)

Warum [Python?](#page-6-0)

Python-[Interpreter](#page-12-0)

[Shell](#page-20-0)

# Python-Interpreter

```
>>> print(1.23 * 4.56)
5.6088
>>> print(17 / 2.0)
8.5
>>> print(23.1 % 2.7)
1.5
>>>
```
**BURG** ΞĀ.

#### [Allgemeines](#page-1-0)

Warum [Python?](#page-6-0)

Python-[Interpreter](#page-12-0)

[Shell](#page-20-0)

## Python-Interpreter

```
>>> print(1.23 * 4.56)
5.6088
>>> print(17 / 2.0)
8.5
>>> print(23.1 % 2.7)
1.5
>>> print(1.5 ** 100)
```
**BURG** 

#### [Allgemeines](#page-1-0)

Warum [Python?](#page-6-0)

Python-[Interpreter](#page-12-0)

[Shell](#page-20-0)

## Python-Interpreter

```
>>> print(1.23 * 4.56)
5.6088
>>> print(17 / 2.0)
8.5
>>> print(23.1 % 2.7)
1.5
>>> print(1.5 ** 100)
4.06561177535e+17
>>>
```
**BURG** 

#### [Allgemeines](#page-1-0)

Warum [Python?](#page-6-0)

Python-[Interpreter](#page-12-0)

[Shell](#page-20-0)
#### Python-Interpreter

```
>>> print(1.23 * 4.56)
5.6088
>>> print(17 / 2.0)
8.5
>>> print(23.1 % 2.7)
1.5
>>> print(1.5 ** 100)
4.06561177535e+17
>>> print(10 ** 0.5)
```
**BURG** 

#### [Allgemeines](#page-1-0)

Warum [Python?](#page-6-0)

Python-[Interpreter](#page-12-0)

[Shell](#page-20-0)

#### Python-Interpreter

```
>>> print(1.23 * 4.56)
5.6088
>>> print(17 / 2.0)
8.5
>>> print(23.1 % 2.7)
1.5
>>> print(1.5 ** 100)
4.06561177535e+17
>>> print(10 ** 0.5)
3.16227766017
>>>
```
**BURG** 

#### [Allgemeines](#page-1-0)

Warum [Python?](#page-6-0)

Python-[Interpreter](#page-12-0)

[Shell](#page-20-0)

#### Python-Interpreter

```
>>> print(1.23 * 4.56)
5.6088
>>> print(17 / 2.0)
8.5
>>> print(23.1 % 2.7)
1.5
>>> print(1.5 ** 100)
4.06561177535e+17
>>> print(10 ** 0.5)
3.16227766017
>>> print(4.23 ** 3.11)
```
## URC<br>D �

#### [Allgemeines](#page-1-0)

Warum [Python?](#page-6-0)

Python-[Interpreter](#page-12-0)

[Shell](#page-20-0)

#### Python-Interpreter

```
>>> print(1.23 * 4.56)
5.6088
>>> print(17 / 2.0)
8.5
>>> print(23.1 % 2.7)
1.5
>>> print(1.5 ** 100)
4.06561177535e+17
>>> print(10 ** 0.5)
3.16227766017
>>> print(4.23 ** 3.11)
88.6989630228
```
URC<br>D �

#### [Allgemeines](#page-1-0)

Warum [Python?](#page-6-0)

Python-[Interpreter](#page-12-0)

[Shell](#page-20-0)

#### Wieviel ist 2−2.1?

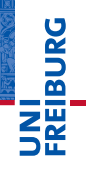

#### Python-Interpreter

 $>> 2 - 2.1$ 

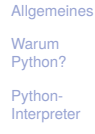

[Shell](#page-20-0)

#### Wieviel ist  $2-2.1$ ?

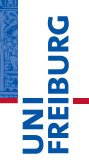

#### Python-Interpreter

 $>> 2 - 2.1$ 

-0.10000000000000009

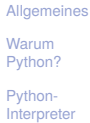

[Shell](#page-20-0)

#### Wieviel ist 2−2.1?

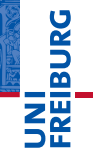

#### Python-Interpreter  $>> 2 - 2.1$

-0.10000000000000009

Die meisten Dezimalzahlen können **nicht** exakt als **COL** Gleitkommazahlen dargestellt werden (!)

[Allgemeines](#page-1-0)

Warum [Python?](#page-6-0)

Python-[Interpreter](#page-12-0)

[Shell](#page-20-0)

#### Wieviel ist  $2-2.1$ ?

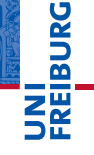

#### Python-Interpreter  $>> 2 - 2.1$

-0.10000000000000009

- Die meisten Dezimalzahlen können **nicht** exakt als Gleitkommazahlen dargestellt werden (!)
- Programmier-Neulinge finden Ausgaben wie die obige oft verwirrend — die Ursache liegt in der Natur der Gleitkommazahlen und ist unabhängig von der Programmiersprache.

**[Allgemeines](#page-1-0)** 

Warum [Python?](#page-6-0)

Python-[Interpreter](#page-12-0)

[Shell](#page-20-0)

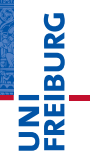

#### Python-Interpreter

#### >>> print(2+3j + 4-1j)

[Allgemeines](#page-1-0)

Warum [Python?](#page-6-0)

Python-[Interpreter](#page-12-0)

[Shell](#page-20-0)

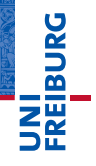

#### Python-Interpreter

#### >>> print(2+3j + 4-1j)  $(6+2j)$ >>>

#### [Allgemeines](#page-1-0)

Warum [Python?](#page-6-0)

Python-[Interpreter](#page-12-0)

[Shell](#page-20-0)

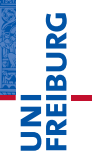

#### Python-Interpreter

```
>>> print(2+3j + 4-1j)
(6+2j)>>> 1+2j * 100
```
[Allgemeines](#page-1-0)

Warum [Python?](#page-6-0)

Python-[Interpreter](#page-12-0)

[Shell](#page-20-0)

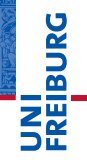

#### Python-Interpreter

```
>>> print(2+3j + 4-1j)
(6+2j)>>> 1+2j * 100
(1+200j) [Achtung, Punkt vor Strich!]
>>>
```
[Allgemeines](#page-1-0)

Warum [Python?](#page-6-0)

Python-[Interpreter](#page-12-0)

[Shell](#page-20-0)

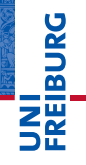

#### Python-Interpreter

```
>>> print(2+3j + 4-1j)
(6+2j)>>> 1+2j * 100
(1+200j) [Achtung, Punkt vor Strich!]
\gg (1+2j) * 100
```
[Allgemeines](#page-1-0)

Warum [Python?](#page-6-0)

Python-[Interpreter](#page-12-0)

[Shell](#page-20-0)

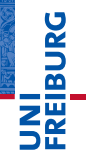

#### Python-Interpreter

```
>>> print(2+3j + 4-1j)
(6+2j)>>> 1+2j * 100
(1+200j) [Achtung, Punkt vor Strich!]
\gg (1+2j) * 100
(100+200j)
>>>
```
#### [Allgemeines](#page-1-0)

Warum [Python?](#page-6-0)

Python-[Interpreter](#page-12-0)

[Shell](#page-20-0)

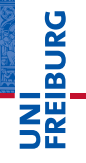

#### Python-Interpreter

```
>>> print(2+3j + 4-1j)
(6+2j)>>> 1+2j * 100
(1+200j) [Achtung, Punkt vor Strich!]
\gg (1+2j) * 100
(100+200j)
>>> print((-1+0i) ** 0.5)
```
[Allgemeines](#page-1-0)

Warum [Python?](#page-6-0)

Python-[Interpreter](#page-12-0)

[Shell](#page-20-0)

# **BURG**

#### Python-Interpreter

```
>>> print(2+3j + 4-1j)
(6+2j)>>> 1+2j * 100
(1+200j) [Achtung, Punkt vor Strich!]
\gg (1+2j) * 100
(100+200j)
>>> print((-1+0i) ** 0.5)(6.12303176911e-17+1j)
```
#### [Allgemeines](#page-1-0)

Warum [Python?](#page-6-0)

Python-[Interpreter](#page-12-0)

[Shell](#page-20-0)

Haben die Operanden unterschiedliche Typen, wie in 100 \* (1+2j) oder (-1) \*\* 0.5, werden die Operanden vom "kleineren" Typ zum "größeren" hin konvertiert. Dabei werden die folgenden Bedingungen der Reihe nach geprüft, die erste zutreffende Regel gewinnt:

- Ist einer der Operanden ein complex, so wird der andere zu complex konvertiert (falls er das nicht schon ist).
- $\blacksquare$  Ist einer der Operanden ein  $f$ loat (und keiner ein complex), so wird der andere zu float konvertiert (falls er das nicht schon ist).

#### **[Allgemeines](#page-1-0)**

Warum [Python?](#page-6-0)

U<br>De

Python-[Interpreter](#page-12-0)

[Shell](#page-20-0)

- Ganze Zahlen können beliebig groß (und klein) werden.
- Gleitkommazahlen haben einen eingeschränkten Wertebereich (meist IEEE 754 Standard, double precision).
- $\blacksquare$ Durch Interpreter, aber nicht durch Python festgelegt.

#### Python-Interpreter

>>> 1e-999

**[Allgemeines](#page-1-0)** 

Warum [Python?](#page-6-0)

Python-[Interpreter](#page-12-0)

[Shell](#page-20-0)

- Ganze Zahlen können beliebig groß (und klein) werden.
- Gleitkommazahlen haben einen eingeschränkten Wertebereich (meist IEEE 754 Standard, double precision).
- $\blacksquare$ Durch Interpreter, aber nicht durch Python festgelegt.

#### Python-Interpreter

>>> 1e-999 0.0

**BURG** 

**[Allgemeines](#page-1-0)** 

Warum [Python?](#page-6-0)

Python-[Interpreter](#page-12-0)

[Shell](#page-20-0)

- Ganze Zahlen können beliebig groß (und klein) werden.
- Gleitkommazahlen haben einen eingeschränkten Wertebereich (meist IEEE 754 Standard, double precision).
- $\blacksquare$ Durch Interpreter, aber nicht durch Python festgelegt.

#### Python-Interpreter

>>> 1e-999 0.0 >>> 1e+999 BURG

**[Allgemeines](#page-1-0)** 

Warum [Python?](#page-6-0)

Python-[Interpreter](#page-12-0)

[Shell](#page-20-0)

- Ganze Zahlen können beliebig groß (und klein) werden.
- **COL** Gleitkommazahlen haben einen eingeschränkten Wertebereich (meist IEEE 754 Standard, double precision).
- $\blacksquare$ Durch Interpreter, aber nicht durch Python festgelegt.

#### Python-Interpreter

>>> 1e-999 0.0 >>> 1e+999 inf

**[Allgemeines](#page-1-0)** 

**BURG** 

Warum [Python?](#page-6-0)

Python-[Interpreter](#page-12-0)

[Shell](#page-20-0)

- Ganze Zahlen können beliebig groß (und klein) werden.
- Gleitkommazahlen haben einen eingeschränkten Wertebereich (meist IEEE 754 Standard, double precision).
- Durch Interpreter, aber nicht durch Python festgelegt.

#### Python-Interpreter

>>> 1e-999 0.0 >>> 1e+999 inf  $\geq$  1e+999 - 1e+999

URC<br>D 군

**[Allgemeines](#page-1-0)** 

Warum [Python?](#page-6-0)

Python-[Interpreter](#page-12-0)

[Shell](#page-20-0)

- Ganze Zahlen können beliebig groß (und klein) werden.
- Gleitkommazahlen haben einen eingeschränkten Wertebereich (meist IEEE 754 Standard, double precision).
- Durch Interpreter, aber nicht durch Python festgelegt.

#### Python-Interpreter

```
>>> 1e-999
0.0
>>> 1e+999
inf
\geq 1e+999 - 1e+999
nan
```
inf steht für *infinity* und nan für *not a number*. Mit beiden kann weiter gerechnet werden!

**[Allgemeines](#page-1-0)** 

URC<br>D 

> Warum [Python?](#page-6-0)

Python-[Interpreter](#page-12-0)

[Shell](#page-20-0)

- Python ist ein objektorientierte, dynamisch getypte, interpretierte und interaktive höhere Programmiersprache.
- Python wird immer populärer und wird in den USA als die häufgste Anfängersprache genannt.
- Python läuft auf praktisch allen Maschinen und Betriebssystemen.
- Es gibt drei numerische Typen in Python: int, float, und complex.
- Es werden die üblichen arithmetischen Operationen unterstützt.

**[Allgemeines](#page-1-0)** 

Warum [Python?](#page-6-0)

**BURG** 

Python-[Interpreter](#page-12-0)

[Shell](#page-20-0)